インターン記録

2021.09 ー 12

京都精華大学 デザイン学部 ビジュアルデザイン学科 グラフィックデザインコース 4年 大谷 日南

## スケジュール

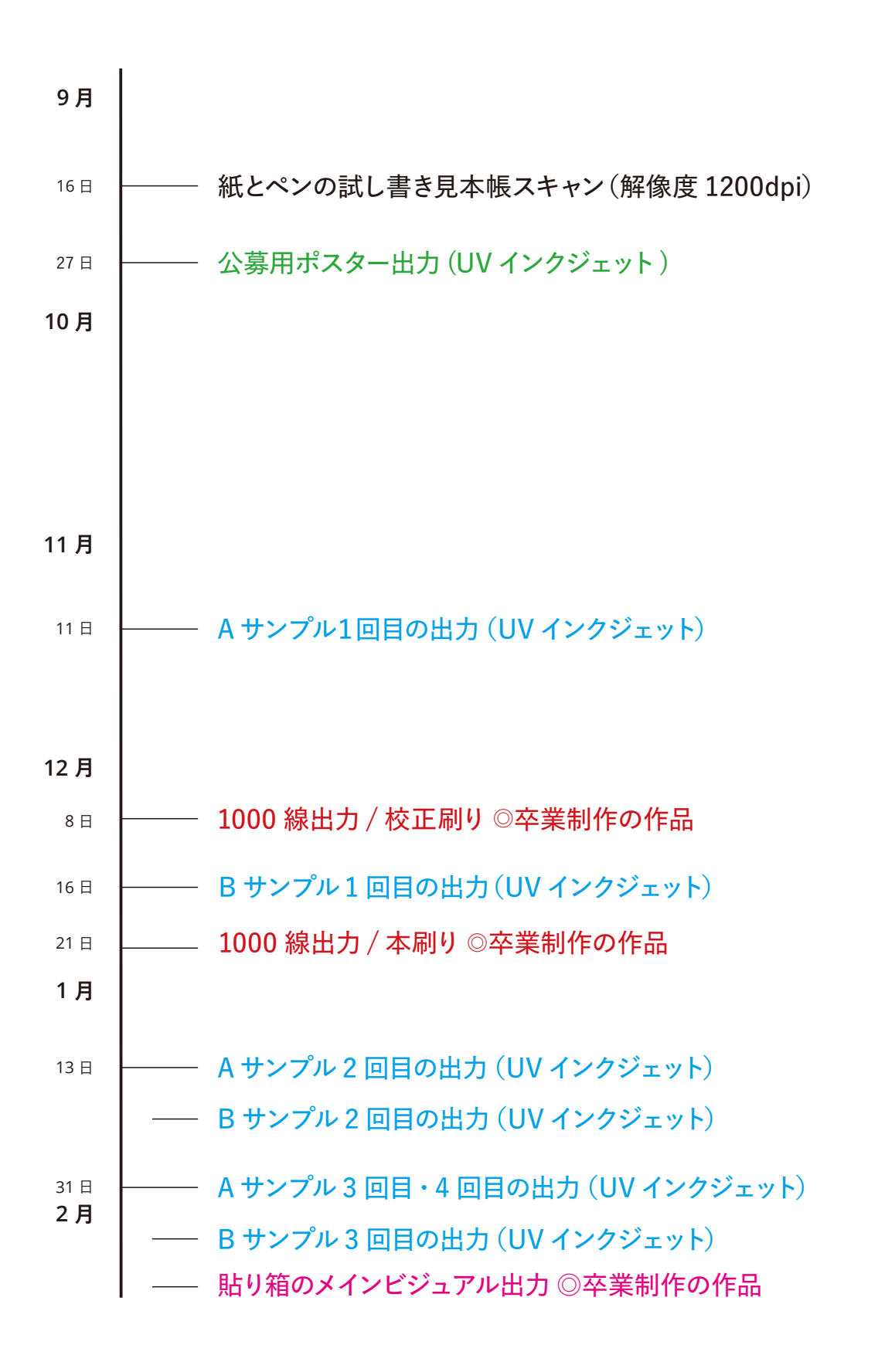

# ●公募用ポスター出力(UV インクジェット)

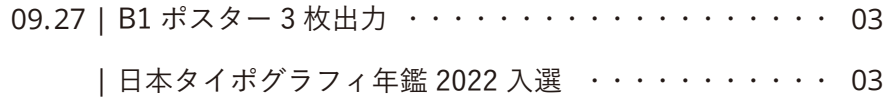

## ●資料サンプルの作成・出力(UV インクジェット)

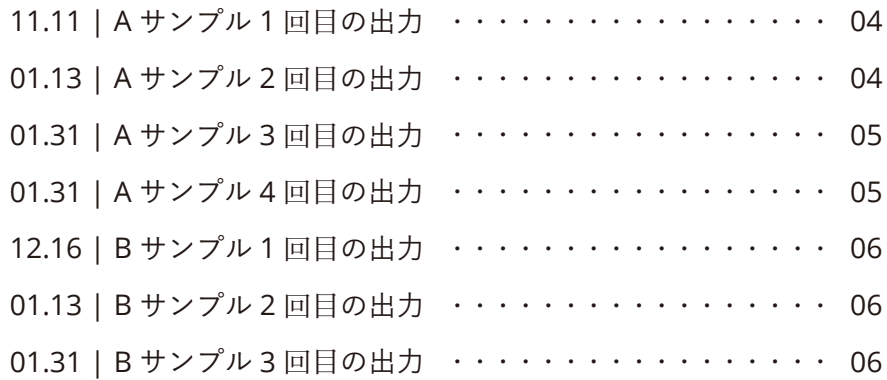

# ●紙とペンの研究

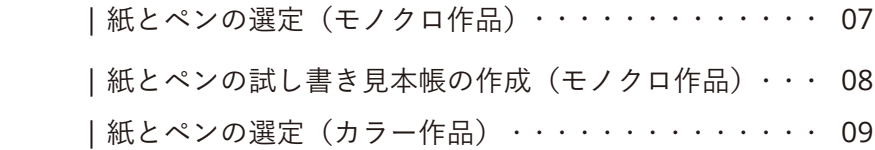

# ●卒業制作の作品出力

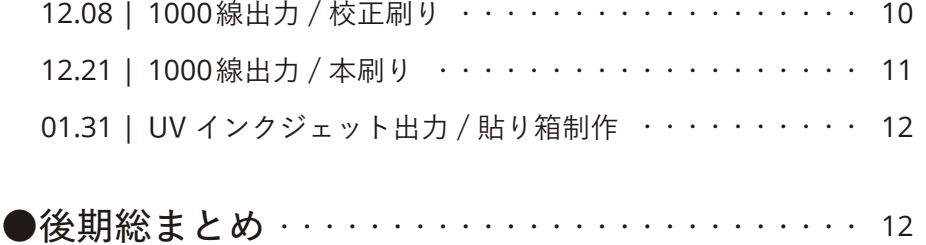

●公募用ポスター出力 $(UV$ インクジェット) センター しょうしょう しょうしゅうしゅぎょう

「日本タイポグラフィ年鑑 2022」と「東京 TDC」に応募

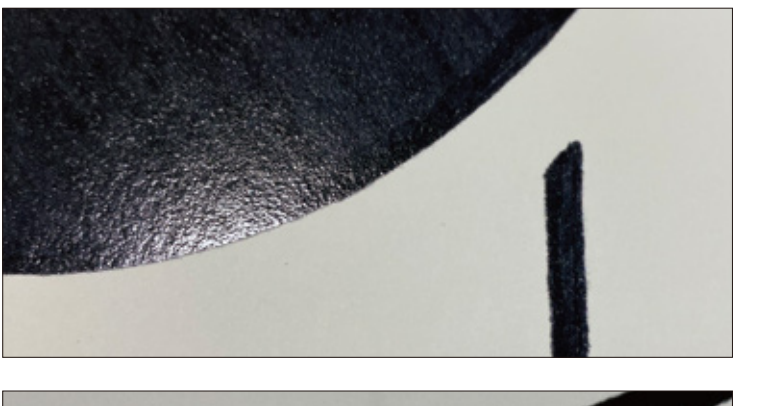

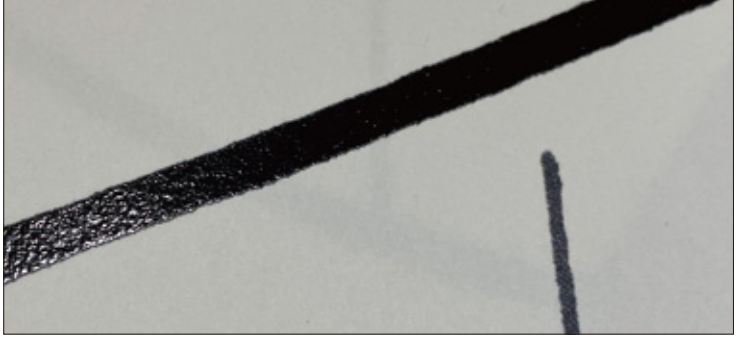

 <下図の左> 「R」に見える部分にのみ、ニスを引く。

スキャン解像度:1200dpi インク:黒 / ニス : セミグロス 紙:アラベール スノーホワイト 130kg

 <下図の中央> 「C」に見える部分にのみ、ニスを引く。

スキャン解像度:1200dpi インク:黒 / ニス : セミグロス 紙:アラベール スノーホワイト 130kg

 <下図の右> 「W」に見える部分にのみ、ニスを引く。

スキャン解像度:1200dpi インク:黒 / ニス : セミグロス 紙:アラベール スノーホワイト 130kg

【タイポグラフィ年鑑 2022 に入選】

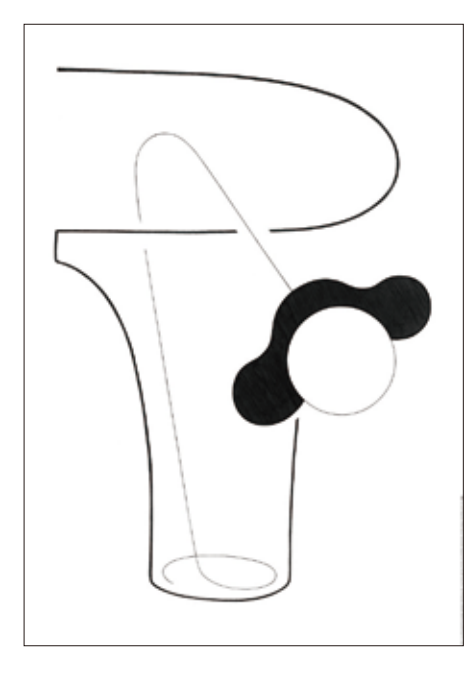

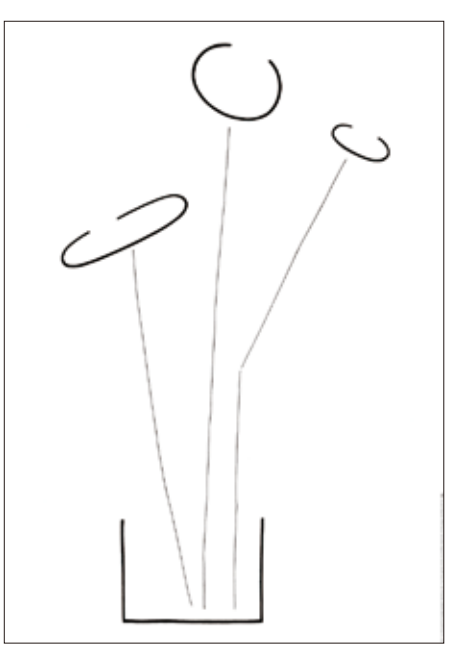

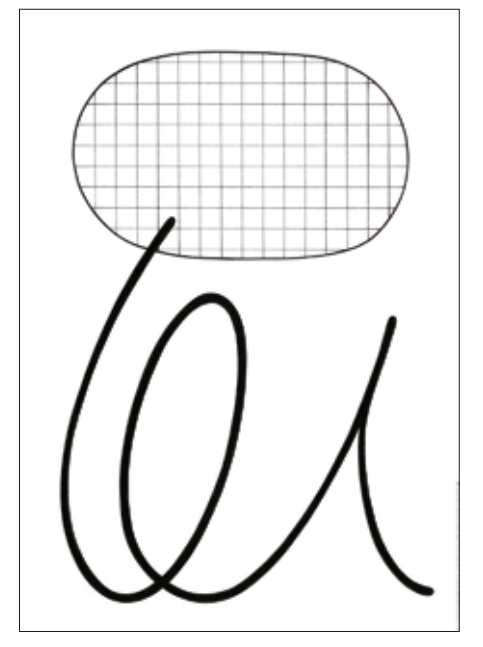

「TEN」 Art work , Design by OTANI Haruna

## ● A サンプルの作成・出力(UV インクジェット)

スキャン解像度:1200dpi/ 印刷紙:マーメイド

#### 1回目:黒インク厚盛り+グロスニス

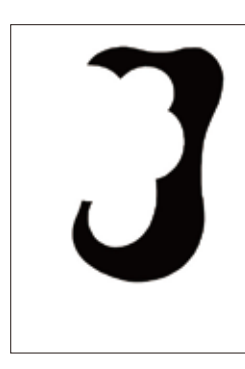

①点描部分の下地にニス を全面に刷る

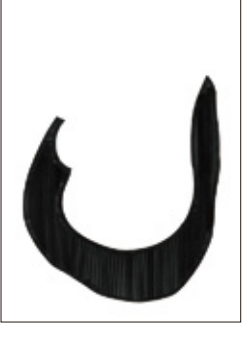

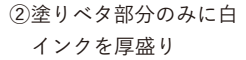

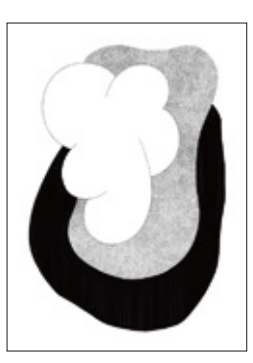

③全体に黒インクをのせる ④全体にセミグロス

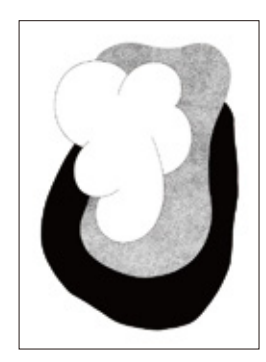

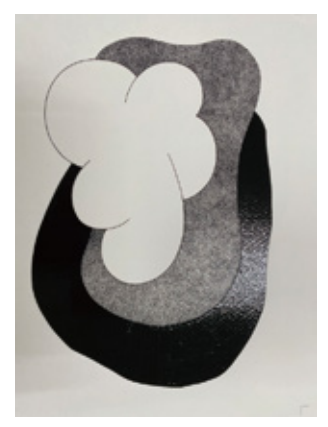

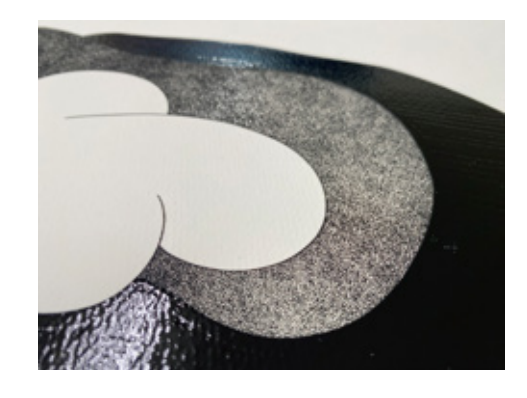

前期に同じアートワークで印刷した際、点描の部分が詰まって見え点を小さくした りトーンカーブで調整をして近づけることができたので、今回も同様に画像処理を してみたがインクの盛り具合でまた詰まって見えてしまった。全体を見たとき、場 所ごとに違った質感がでていたので、面白い表現になった。塗りベタ部分はフラッ トな感じに出ていたので、もっと黒の濃淡を拾うようにして凹凸をつけるとよりアー トワークの味が出たかもしれない。

## 2 回目:黒インク厚盛り+白インク+グロスニス ねんじょう しょうしょう しょうしょう しょうしょう しゅうしょう しょうしょう のりょう のりょう のりょう

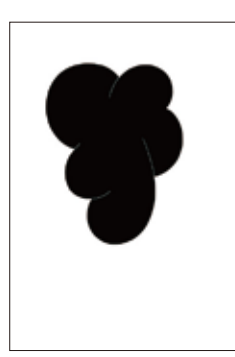

①グロスニス

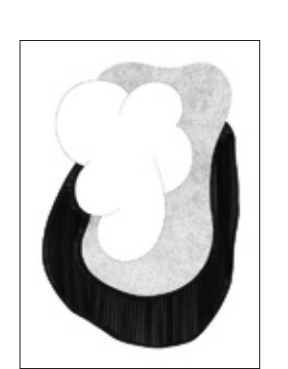

②黒インクで全体厚盛り ③白インク伏せる

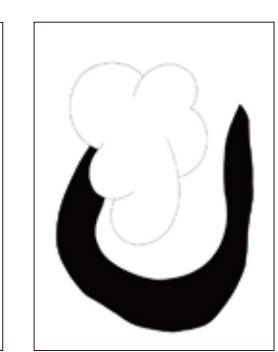

④線と塗りにグロスニス

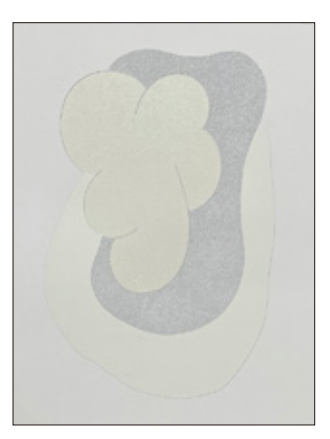

マーメイド紙にグロスニスだけ刷ると紙がニスをよく吸ってしまい、艶はありつつ もセミマットな質感になり、紙の凹凸を拾って斑点模様が出てきて不思議な印象に なった。点描は1回目と比べると黒の詰まり具合が目立たなくなり印象が弱くなっ たことで、良くなった。白インクでも点描なので紙との差もしっかり出ている。反 対に塗りベタ部分は印象が弱くなり、今回の印刷ではあまり向いていない様子。

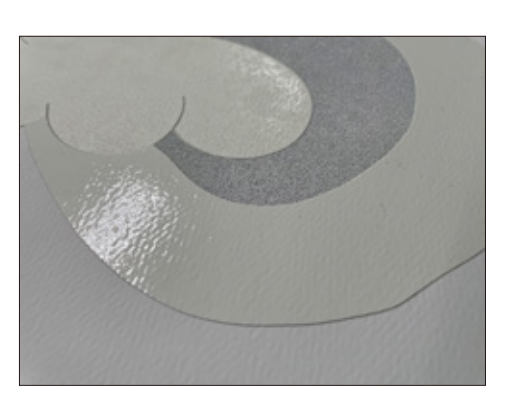

 $11.11 -$ 

## ● A サンプルの作成・出力(UV インクジェット)

スキャン解像度:1200dpi/ 印刷紙:マーメイド

#### 3回目:黒インク厚盛り+白インク+グロスニス

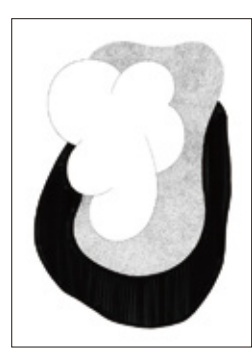

①黒インク全体厚盛り ②点描部分に白インク ③点描部分にグロスニス

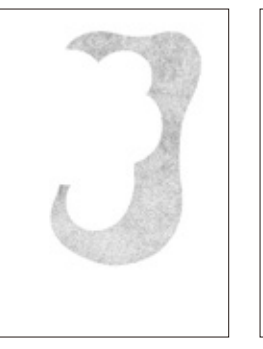

1・2 回目は塗り部分にグロスニスをのせていたが、艶が出過ぎてしまいアナログの 風合いが消えてしまっていたため、今回はグロスをのせずに出力を行った。結果、マッ トになり紙の凸凹を拾うことでアナログの風合いを出すことができた。しかし、黒 の濃淡がでていないのでのっぺり感は改善されなかった。点描部分は前回同様で白

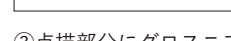

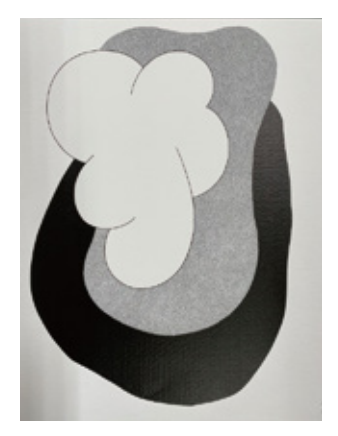

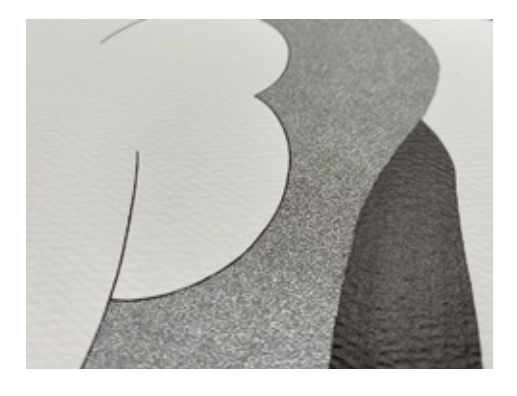

#### 4回目:黒インク厚盛り+白インク+グロスニス

インクで出力すると全体的に柔らかい印象になった。

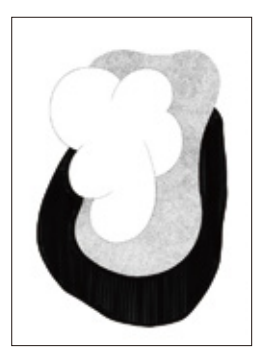

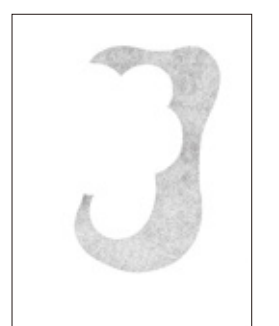

①黒インク全体厚盛り ②点描の部分に白インク ③グロスニスをのせる

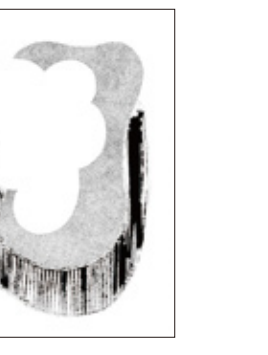

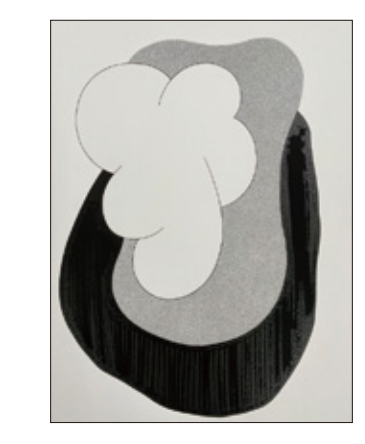

3 回目の出力では塗り部分がマットに仕上があったが、黒の濃淡が潰れてしまって いたため、4 回目ではその部分を改善させようと試みた。これまでは、画像処理で 濃淡の調整を行っていたが、せっかく UV で出力しているので UV の特性を活かし た方式で印刷をしたいと考えた。塗りの濃淡を " インクのみのマット " な仕上がり と "UV のグロスで艶を加えた " 仕上がりで調子に変化をつけ、印刷の実験を行った。 結果、塗り部分ののっぺり感がなくなり面白い表現になったが、艶感が出過ぎてい るため少し浮いた印象になってしまった。マット感のあるニスに変えると改善され るかもしれない。

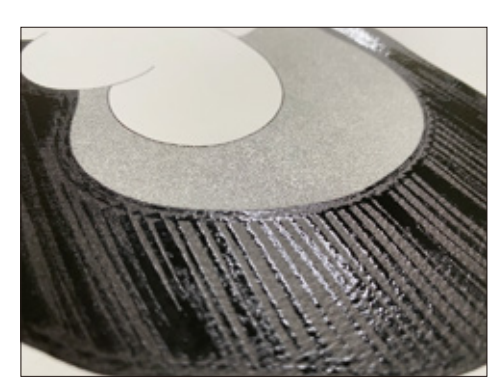

 $01.31 -$ 

 $01.31 -$ 

## ● B サンプルの作成・出力(UV インクジェット)

スキャン解像度:1200dpi/ 印刷紙:スペシャリティー

#### 1 回目:黒インク+白インク+グロスニス

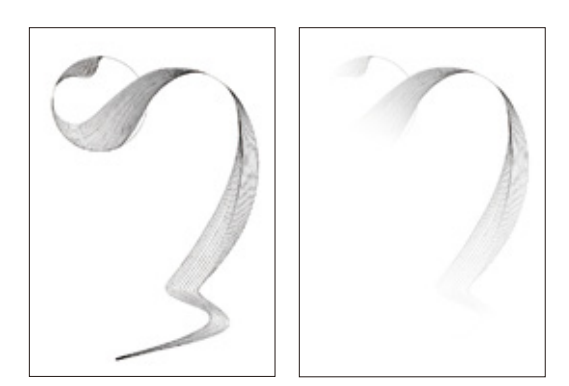

紙の性質も相まって黒インクを全体にのせたあと、その上から白インクと全体にグロスニスを のせると、白インクの部分は銀色に見えて綺麗であった。また、グラデーションに挑戦し黒と 白のグラデーションが上手く出ていた。しかし、中間色の範囲が狭かったので広くするとより 綺麗に見えるのではないだろうか。

2 回目:黒インク+白インク+グロスニス

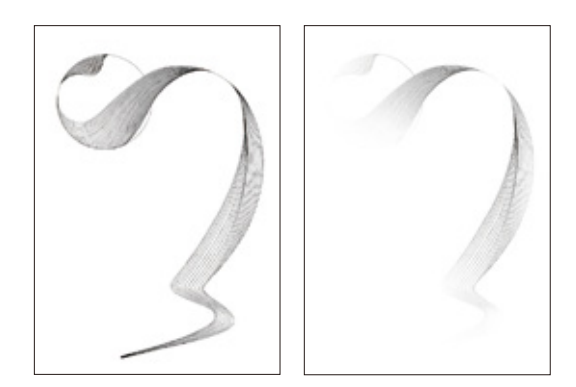

グラデーションの範囲を広げようとしたところ、やり方に失敗してしまい 印刷時に変な境界線が出てしまったので、範囲を広げつつ滑らかなグラ デーションに見えるように修正する必要がある。

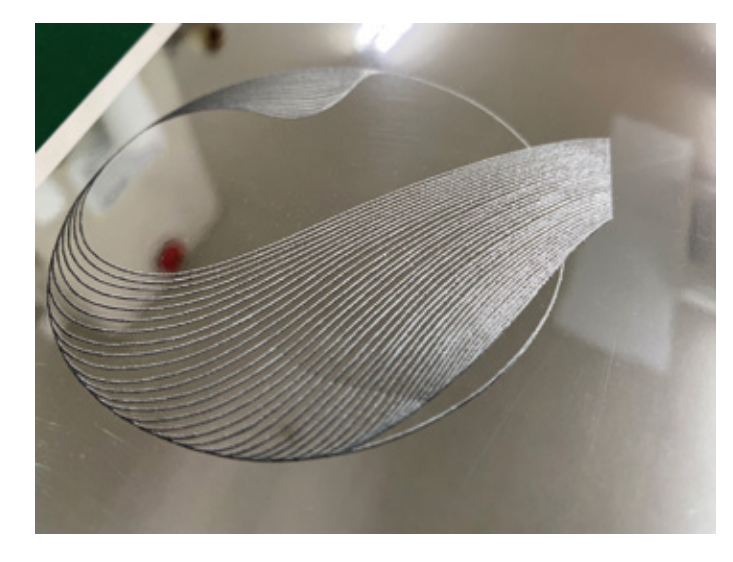

#### 3 回目:黒インク+白インク+グロスニス

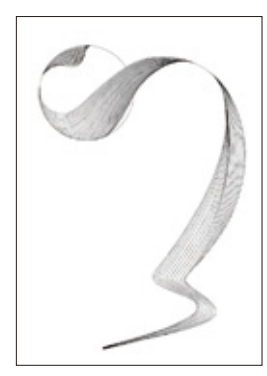

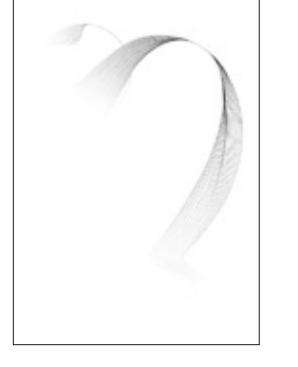

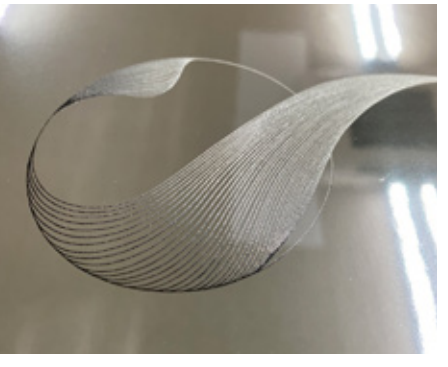

印刷時に変な境界線がはいることもなく、グラデーションの範囲も広げることができた。1 回 目と比べるとよりグラデーションが伝わりやすくなった。 同じ紙でで黒と白以外の色でもグラデーションに挑戦してみるのも面白いかもしれない。

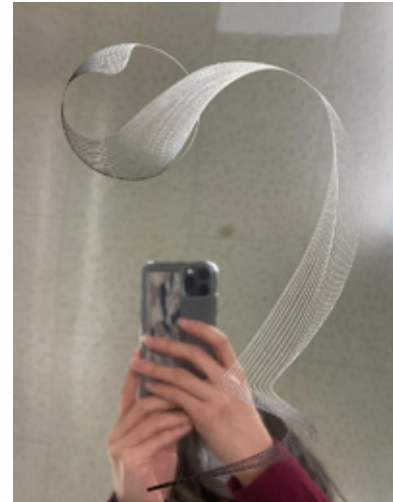

 $12.16 -$ 

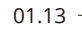

 $01.31 -$ 

# ●紙とペンの研究

アートワクークの質を上げる、1000 線印刷に向けてのより綺麗な印刷を目指した研究。 画材を振り返り、自分が描きやすく尚且つスキャン・印刷に適した画材を選び求めた。

## 紙の選定

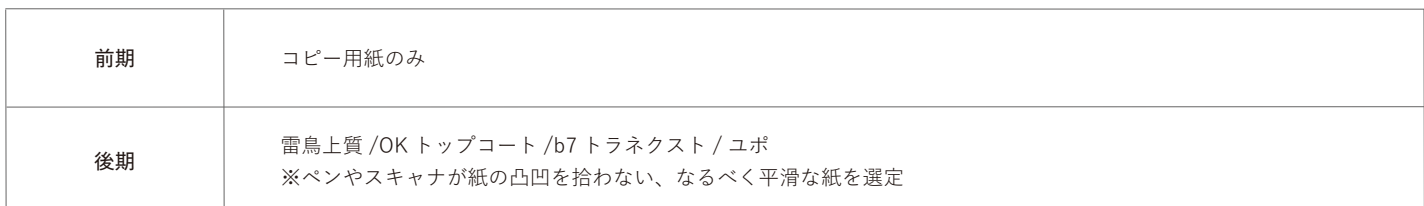

#### ペンの選定

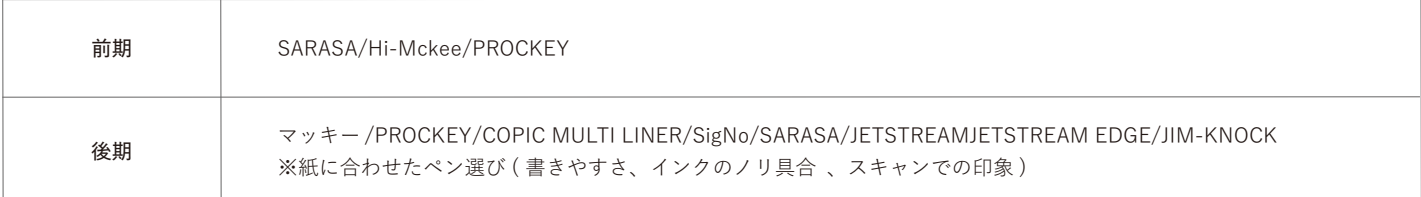

実験紙:雷鳥上質、OK トップコート、b7 トラネクスト、ユポの 4 種の紙で左図のような手描きサンプルを 4 枚作成。 その中で私は紙の優しい風合いもあり、どのペンでも比較的描きやすかった「雷鳥上質」に注目し研究を進めた。

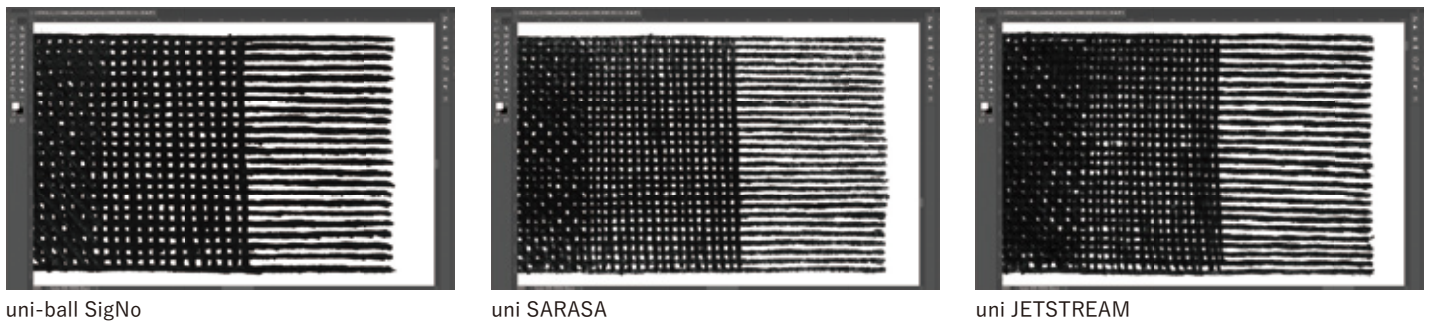

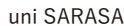

## 雷鳥上質(四六判サイズ /110kg)

(P.08)原画:A4 サイズ / スキャン解像度 1200dpi

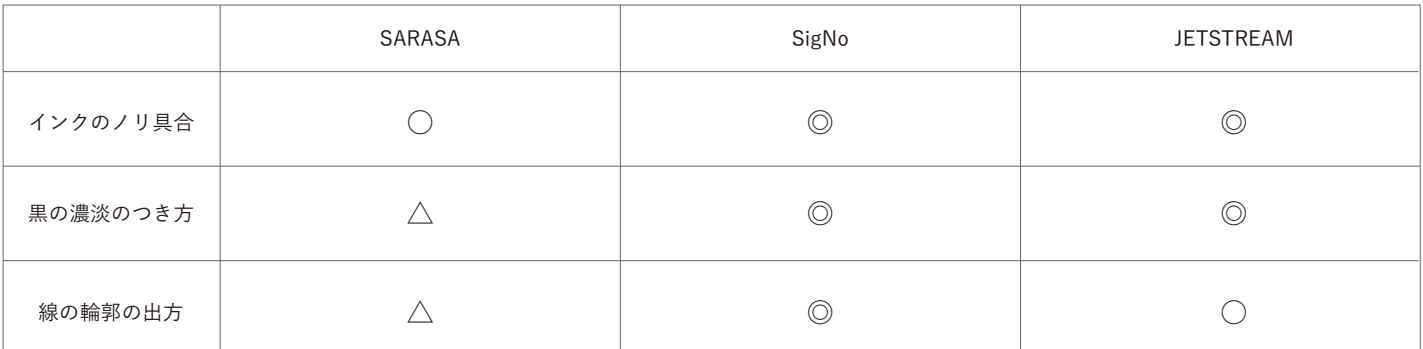

雷鳥上質をスキャンデータでモニター上で確認し、前期で使用していた「SARASA」と気になった「SigNo」、「JETSTREAM」の 3 本のペンを取り上げ インクのノリ具合・黒の濃淡のつき方・線の輪郭の出方を見比べた。

雷鳥上質には SigNo で描くのが一番綺麗で良かった。 黒ベタはマッキーで 2 度塗りすると綺麗な調子が出ることがわかった。

## 【紙とペンの試し書きサンプルの作成(モノクロ作品)】

### ■雷鳥上質

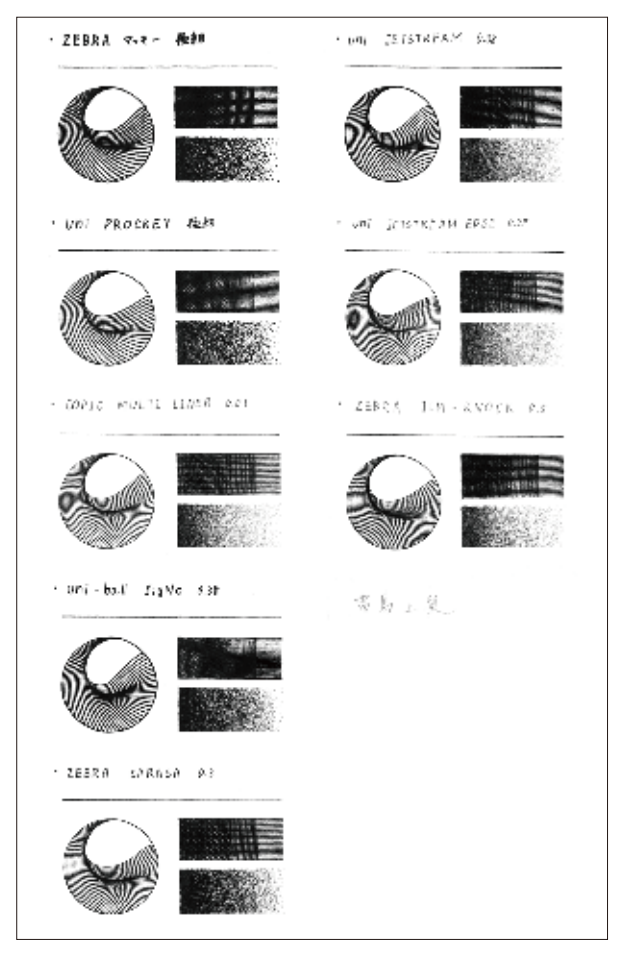

■ OK トップコート

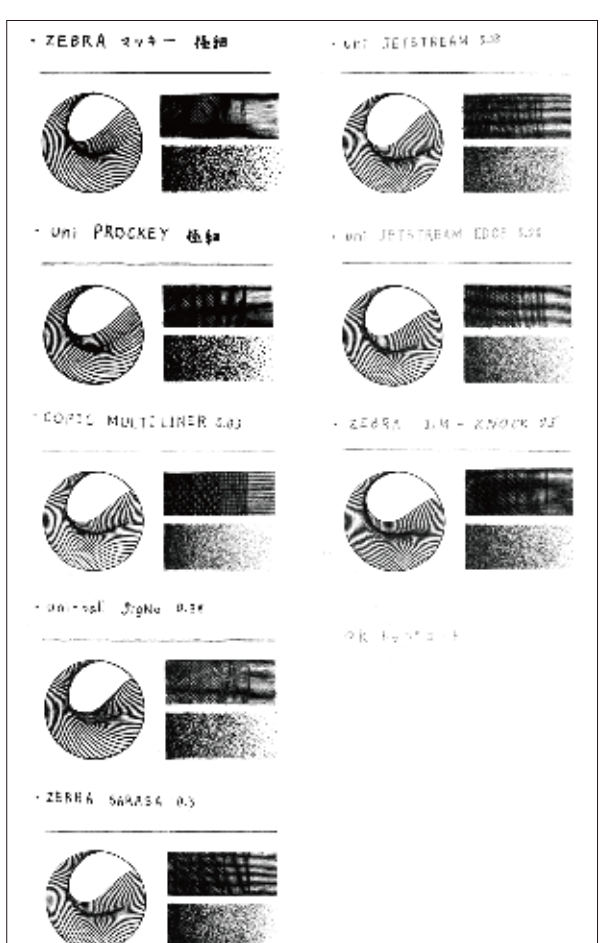

# ■ b7 トラネクスト  $-$  9pi - 2115182 AK - 828 · 2EBRA マッキー 極軽 - UNI PROCRET REM  $^{\star}$  OU . JETVIANAM EPGE, ANY  $\leq \mathcal{G} \mathcal{O} \mathcal{E}(\mathcal{G} - \mathcal{P}(\mathcal{O} \mathcal{L})) - \mathcal{L} \mathcal{D} \mathcal{E} \mathcal{R} - \mathcal{F} \mathcal{F}.$  $-263R\,\dot{q}=116\times R\,N\,9\,dR\cdot\delta\mathcal{S}$  $\sim 561 - 684 - 37\mu\text{pc} - 8.48$  $37 - 137721$  $\pm$  2858A - 18665A - 23

#### ■ユポ

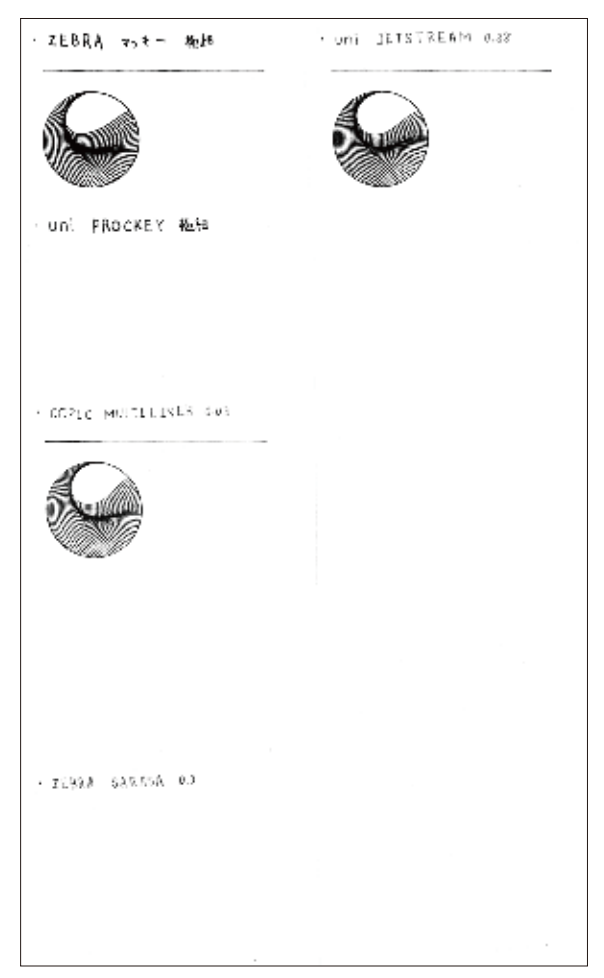

## 【紙とペンの試し書きサンプルの作成(カラー作品)】

前期のコピー用紙に描いていたときは、ペンが紙のザラつきを拾い風合いが出て良かった。 しかし、インクが非常に滲みやすく発色が落ちてしまっていた点が問題となった。 以上のことから、改善点として紙のザラつきを拾いつつもインクの滲みが少なく、エッジが綺麗であることが大事である。

#### ■コピー用紙

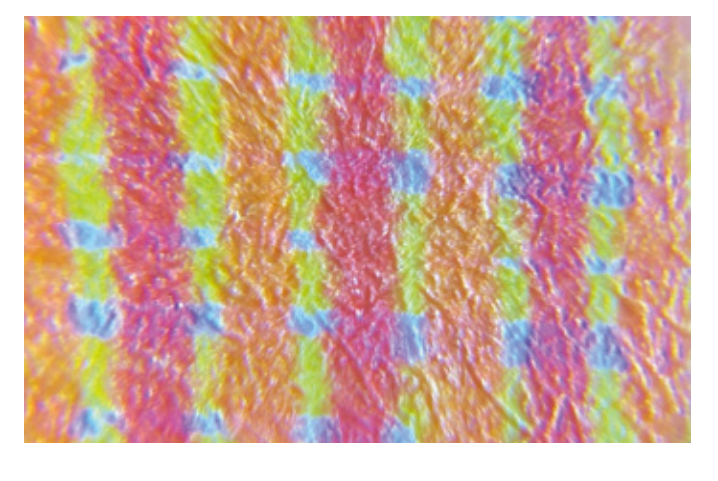

■ b7 トラネクスト

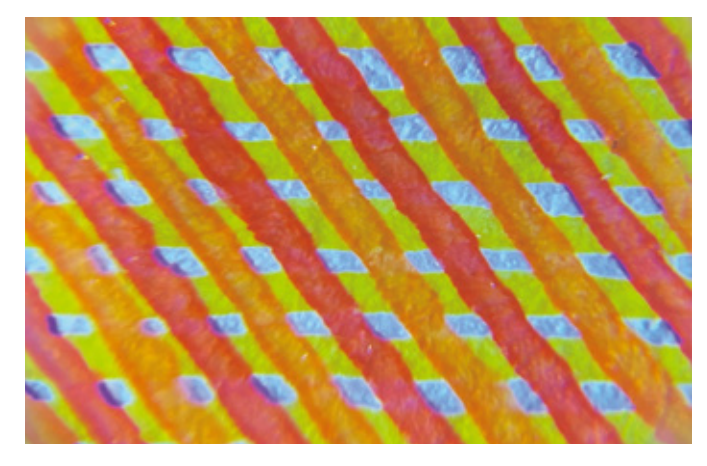

■ OK トップコート

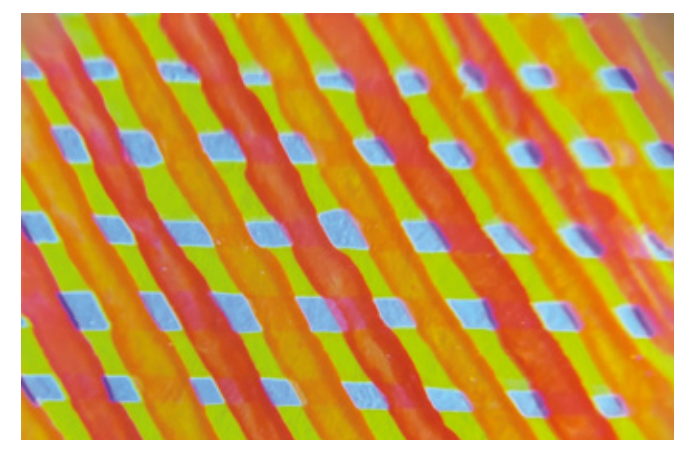

■ユポ

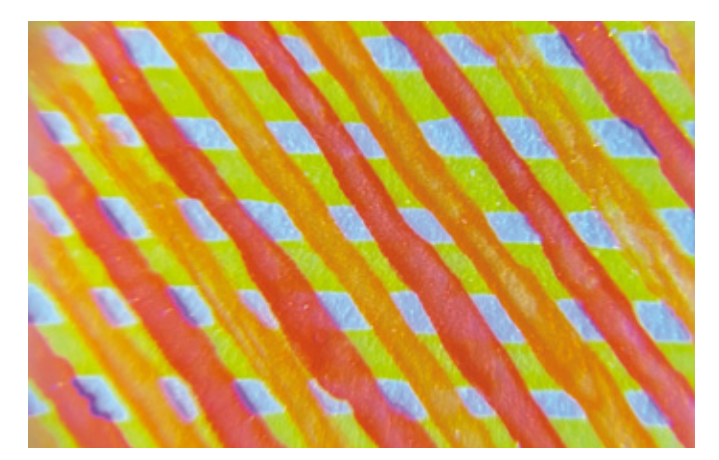

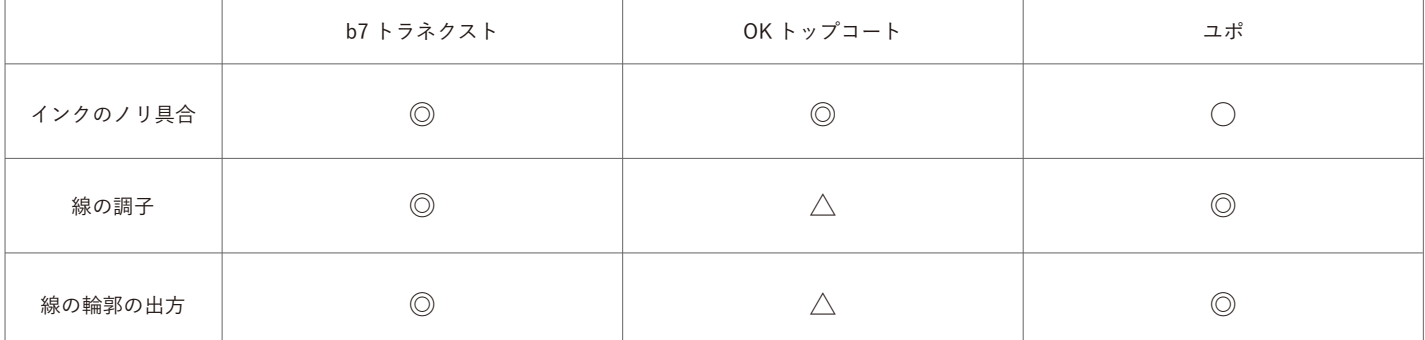

実験紙:b7 トラネクスト /OK トップコート / ユポの 3 種の紙にマッキーで試し描きをし、それぞれルーペで拡大して確認。 それぞれのインクのノリ具合・線の調子・線の輪郭の出方を見比べた。

## ● 1000 線出力/校正刷り <sub>12.08</sub> –

印刷色:CMYK +特色ピンク、トリプルトーン / 印刷紙:ヴァンヌーボ V

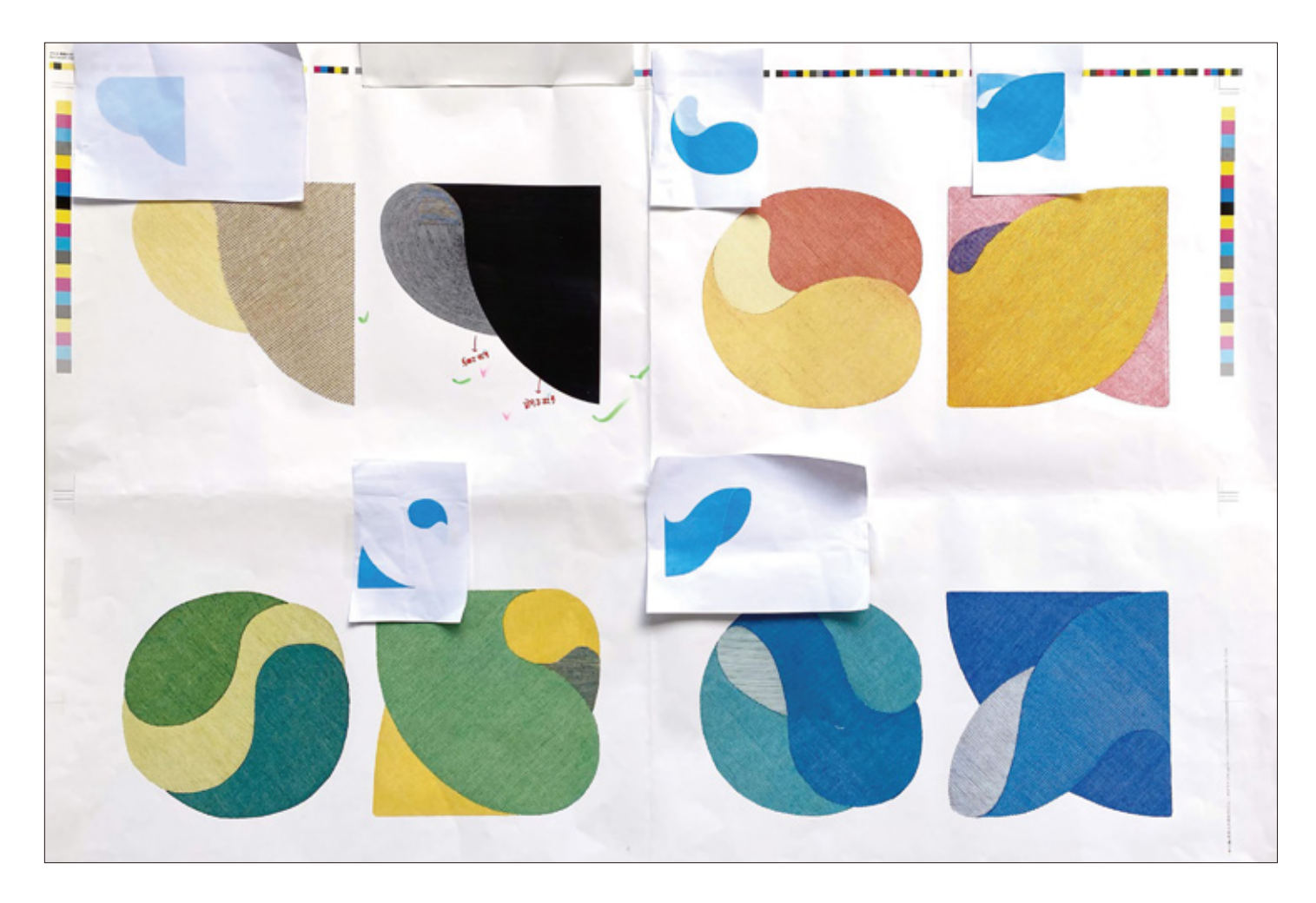

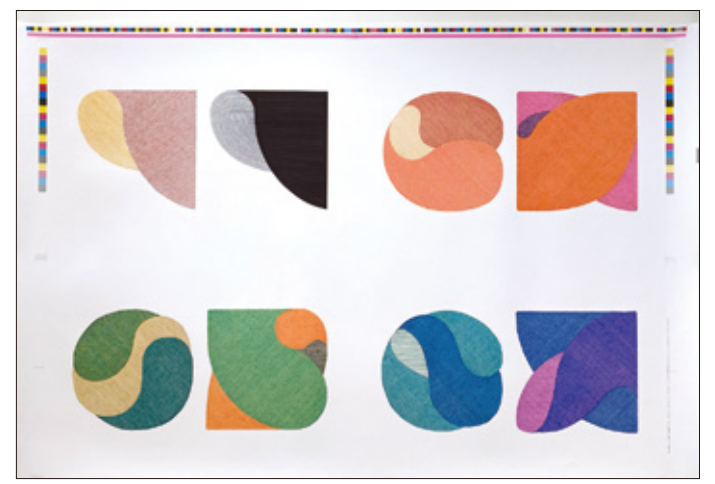

前期レポートより、カラー作品は CMYKだけでは色の再現が難しかったこ とから1000線印刷の「 CMYK+特色ピンク」の5色刷りで進めていくこ とに決定した。緑系統の色は既に原画と同じ色味で表現することに成功し ていたため、校正の段階から原画に近い印象に刷り上がっていることが分 かる。気になった箇所が2点あり、ピンクの濃度が高い箇所の線のが潰れ てしまっているので線の切れを良くすることと、青や赤・ピンク・オレン ジの格子にいなった箇所の色味を鮮やかにするという点である。この2点 が改善されることで限りなく原画に近い表現になるのではないだろうか。

【CMYK +特色ピンク(カラー作品)】 【トリプルトーン(モノクロ作品)】

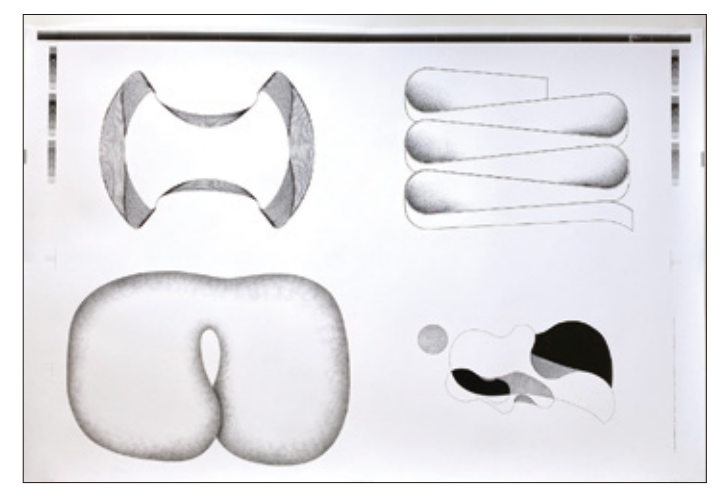

前期レポートより、モノクロ作品は1000線印刷の「トリプルトーン」の3 色刷りで進めていくことに決定。トリプルトーン印刷でも校正刷りの段階 から原画に近い印象に刷り上がっていた。気になった点としては、線の潰 れが見受けられる箇所があるので線を細くして修正するということと、塗 りベタ部分の黒の濃淡をもう少し引きだたせるという点である。モノクロ 作品の校正刷りは、数に限りがあったので4点のみになってしまったが、 本刷りでは上図の作品を基準に他の作品の調子も揃えるようにする。

## ● 1000 線出力 / 本刷り

印刷色:CMYK +特色ピンク、トリプルトーン / 印刷紙:ヴァンヌーボ V

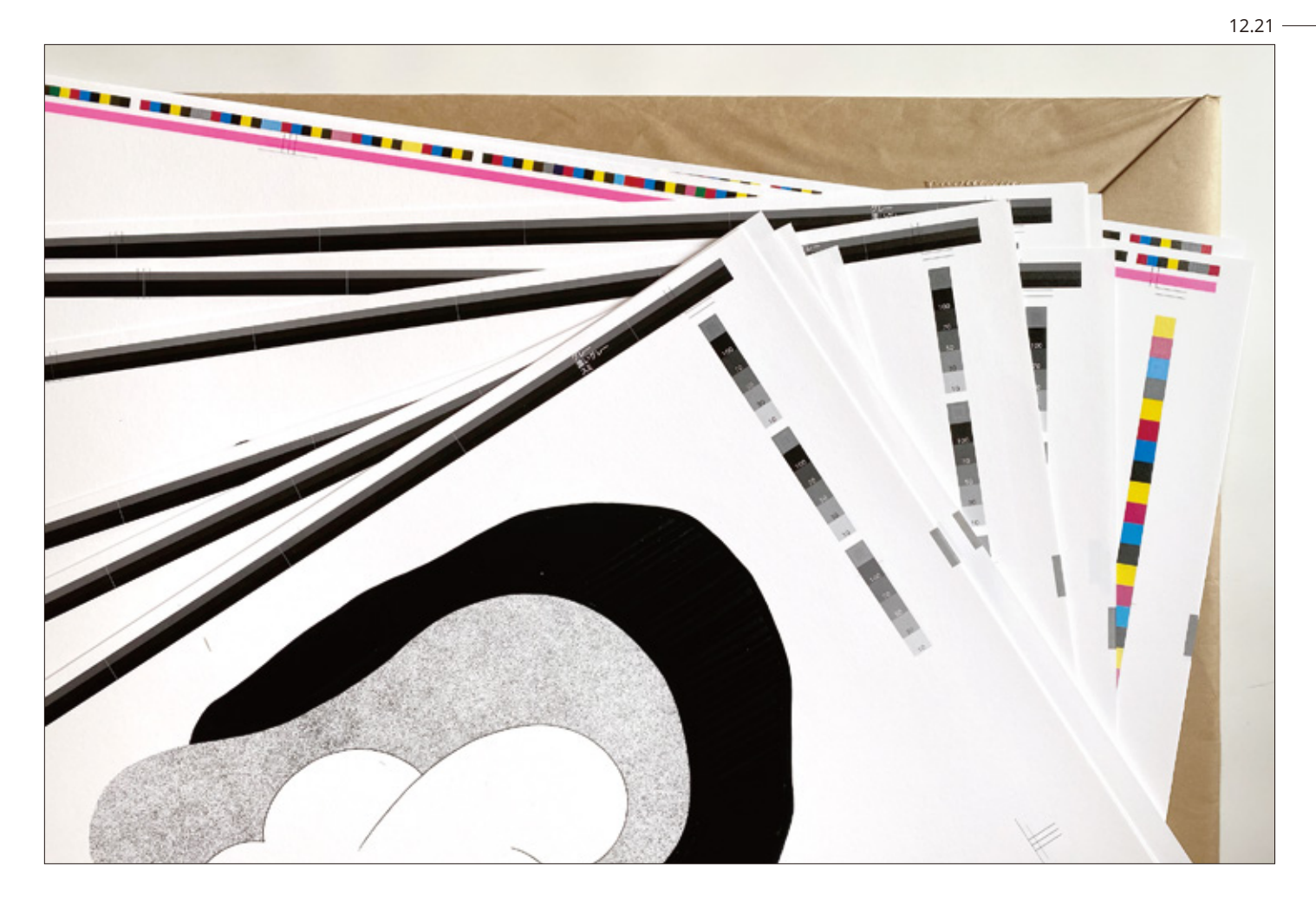

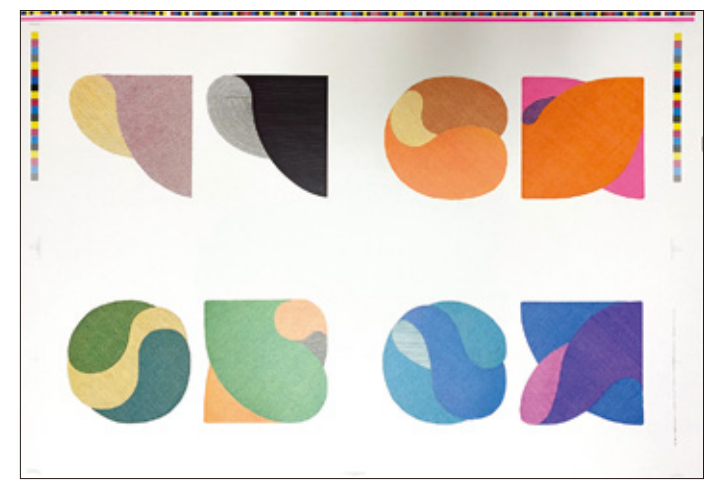

【CMYK +特色ピンク(カラー作品)】 【トリプルトーン(モノクロ作品)】

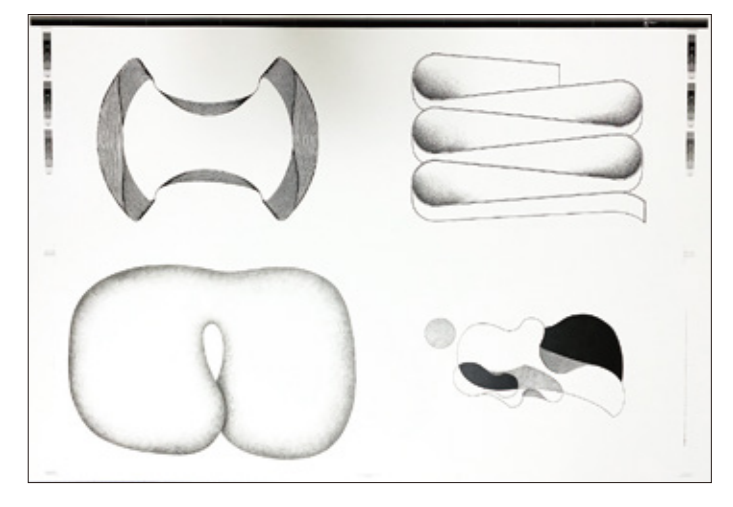

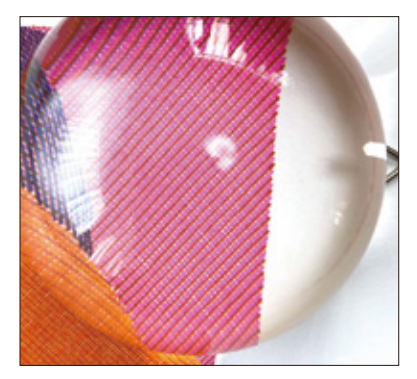

原画にとても近い仕上がりに なった。前ページで述べた気 になった点も全て改善され、 より線が鮮明に出ており、カ ラー作品 4 点とも綺麗な発 色で刷られていた。オペレー ターの方と相談しながらアー トワーク 2 点のみピンクの濃 度を上げていただいた。

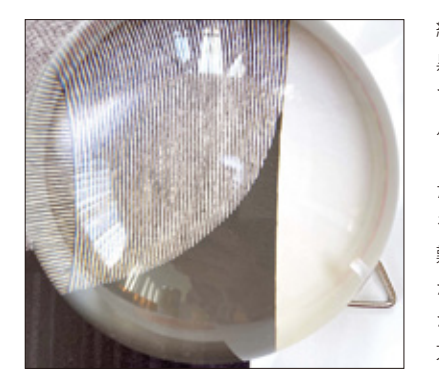

線は潰れた箇所が修正され、 黒の階調が見えるようになっ ており、綺麗に刷られていた。 点描は 1 点だけ気になり、少 し抜けた印象になってしまっ たものがあり、インクの濃度 を上げていただいても調整が 難しかった。塗りは黒の濃淡 が出て、良くなっていた。し かし、作品によって濃淡の出 方に少し差がでてしまった。

## ●貼り箱制作 / メインビジュアルの印刷(UV インクジェット)

スキャン解像度:1200dpi/ 印刷紙:タント

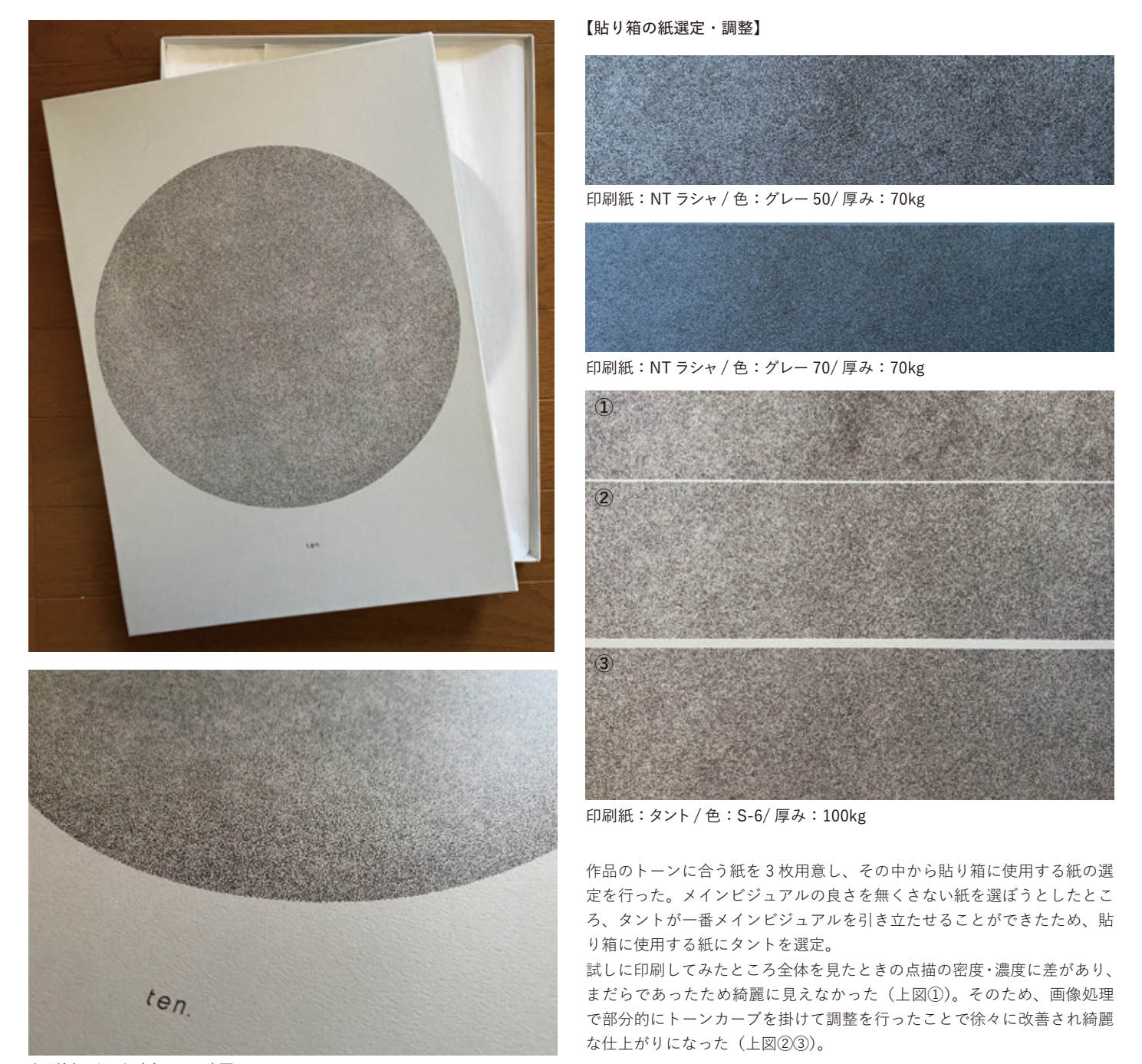

印刷紙:タント/ 色:S-6/ 厚み:100kg

後期まとめ -

後期ではサンエムカラーさんの資料用サンプルの作成と卒業制作の印刷を同時進行で行っていました。

前期で行った UV インクジェット印刷では、アートワークの原画に近づけさせることを目的とした画像処理・印刷を行っていたため、あまり UV イ ンクジェットの特性を活かしきれていませんでした。ですが、後期の資料用サンプル作成でも UV インクジェットの印刷に挑戦する機会をいただき、 後期では UV 印刷の特性を掴み楽しみながら出力を行いました。そこでは、インクの厚盛りや白インク、ニスを使った表現など私がやってみたいと 思う出力方法を DTP の方に相談しながら進めさせていただきました。印刷紙も特殊な紙を用意していただき、グラデーションを使ったメタリック でかっこいい表現をすることができたり、同じ紙で何度も印刷実験をすることで紙との相性を探り表現の幅も広げることができました。 卒業制作の印刷では、カラー作品の画像処理がとても難しく DTP の方にその時そのときの細かな色調整の仕方を教わりました。格子状に重なった それぞれの線の色を拾って調整していくことはとても地道な作業であり、印刷に関わってくる部分でもあるため慎重に行っていく必要がありました。 自分で一度画像処理をしてみることで原画に正確に合わせていくことの難しさ、DTP の方の技術の高さを知る良い機会になりました。また、校正 刷りと本刷りとで 2 回立ち会いをし、現場で修正・インク濃度の最終調整の指示を出し、原画に限りなく近い印刷が可能となりとても感激しました。 学生の間でこのような経験ができたこと、私にとって糧になり貴重な時間になりました。